### Connectionless OAM yang model

Deepak Kumar Qin WU Zitao Wang Reshad Rahman Srihari Raghavan

#### Model design

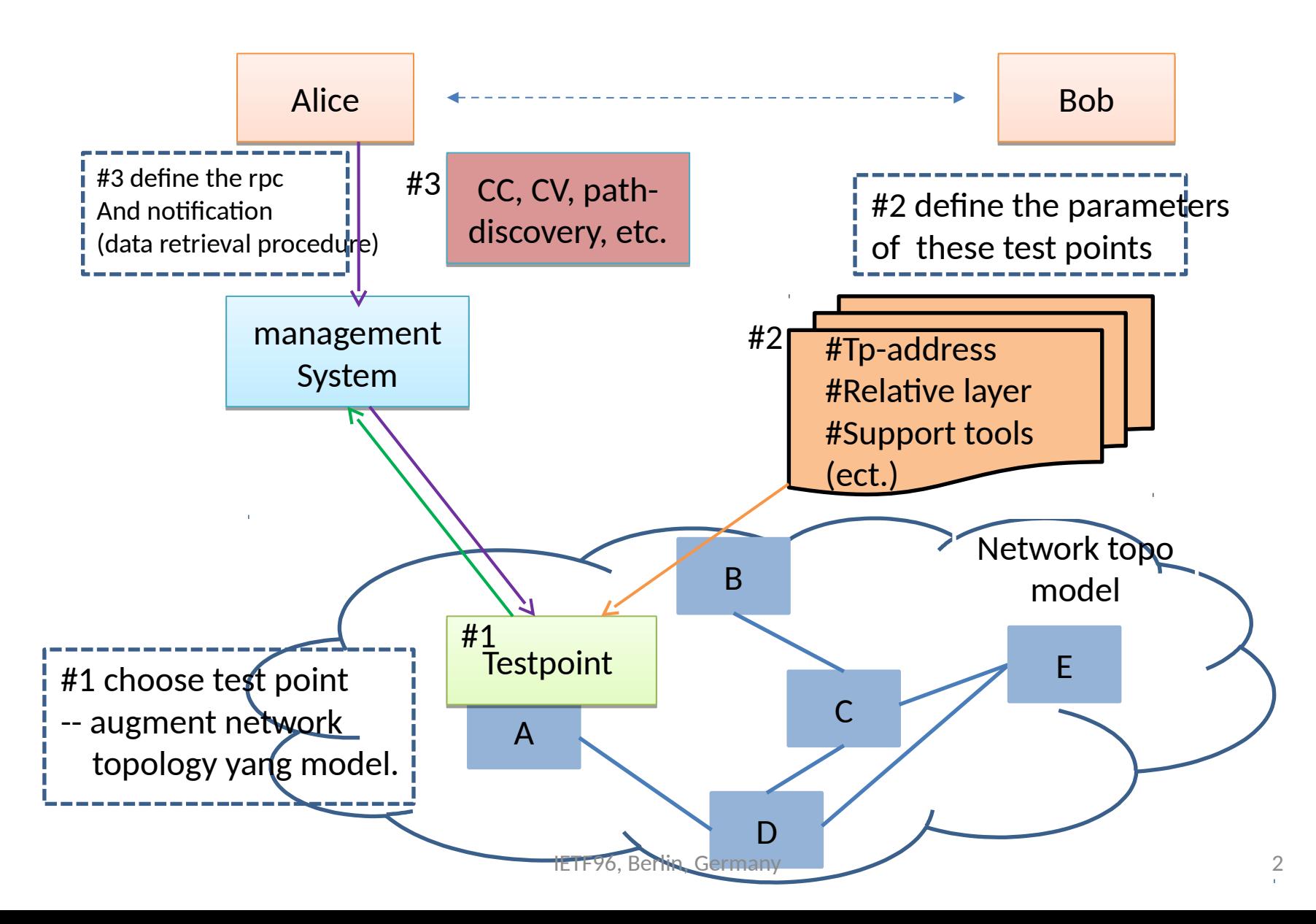

## Connection-less OAM model

- TP Address
	- Generic Representation of Test Point Address
- Tools
	- Describe Toolset for Fault detection and Isolation
- Oam Layers
	- In future, it can provide way to relate Oam Test Points for Connection Less
	- Default Level 0(same layer), so if relationship is not known it's not required t o be implemented
	- Provide OAM Test points to relate to each other as same layer, client layer, an d server layer.
- Path Discovery Data
	- Generic grouping for path discovery data
- Continuity check data
	- Generic grouping for continuity check data

#### Connection Less OAM Method Model

#### • RPC

- Continuity Check
	- Support Reachability Verification
		- Continuity Checks are used to verify that a destination is reach able, and are typically sent proactively, though they can be inv oked on-demand as well.
- Path Discovery / Fault localization
	- Identify nodes along the route to destination Test point

#### Details of TP-address

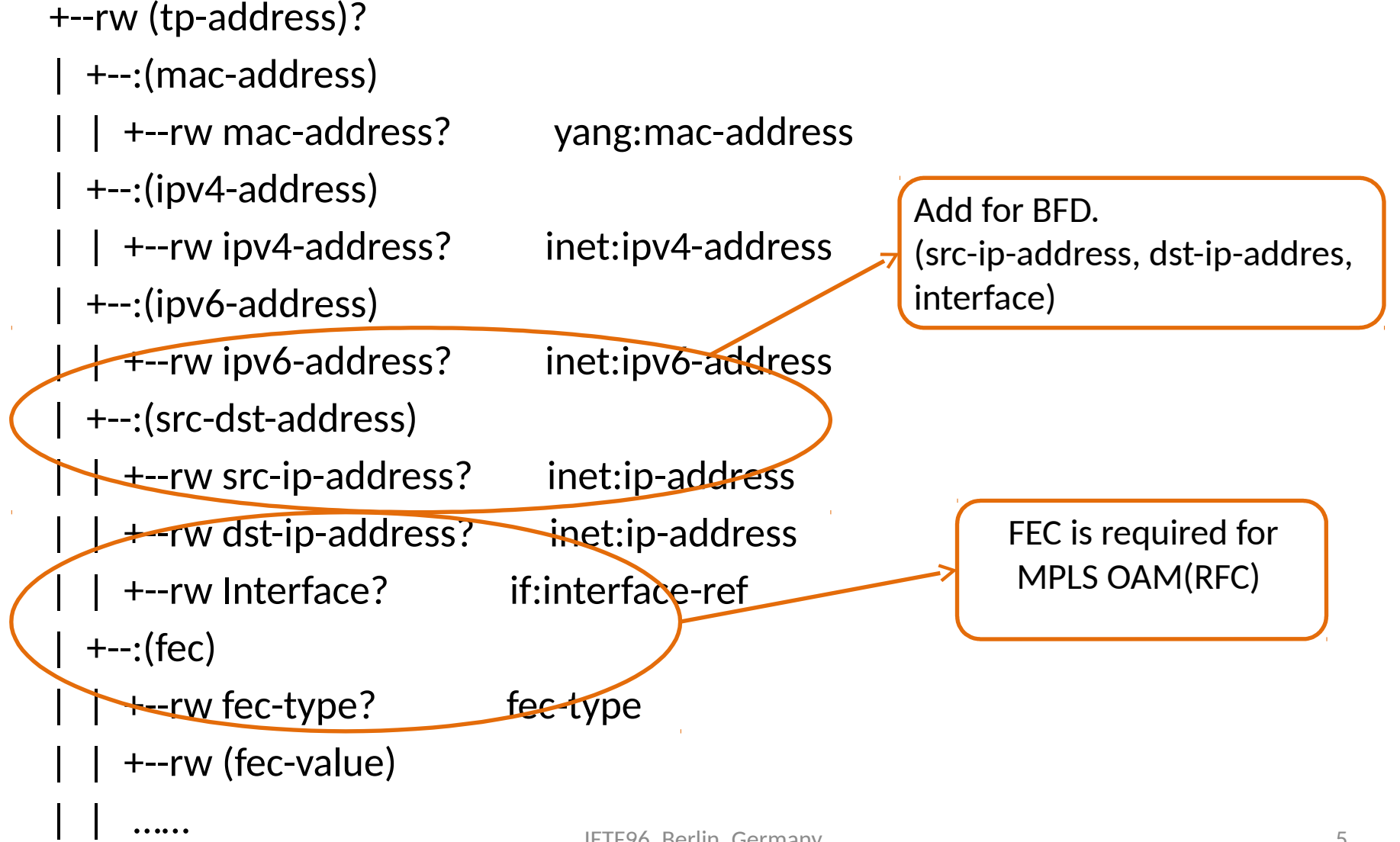

# Details of location-type based list

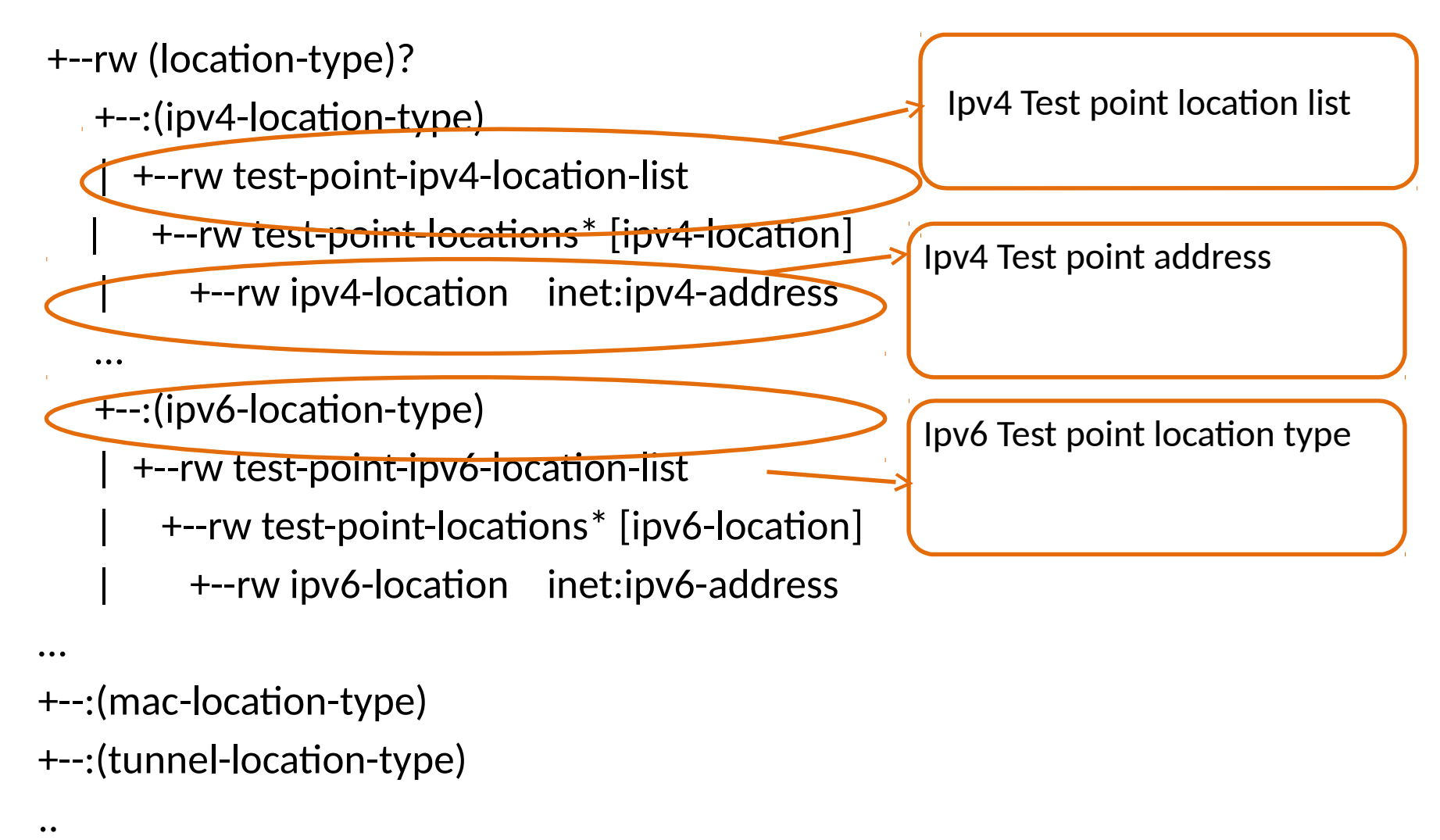

..

### Usage of "tools" attribute

Usage example:

#### Tools container:

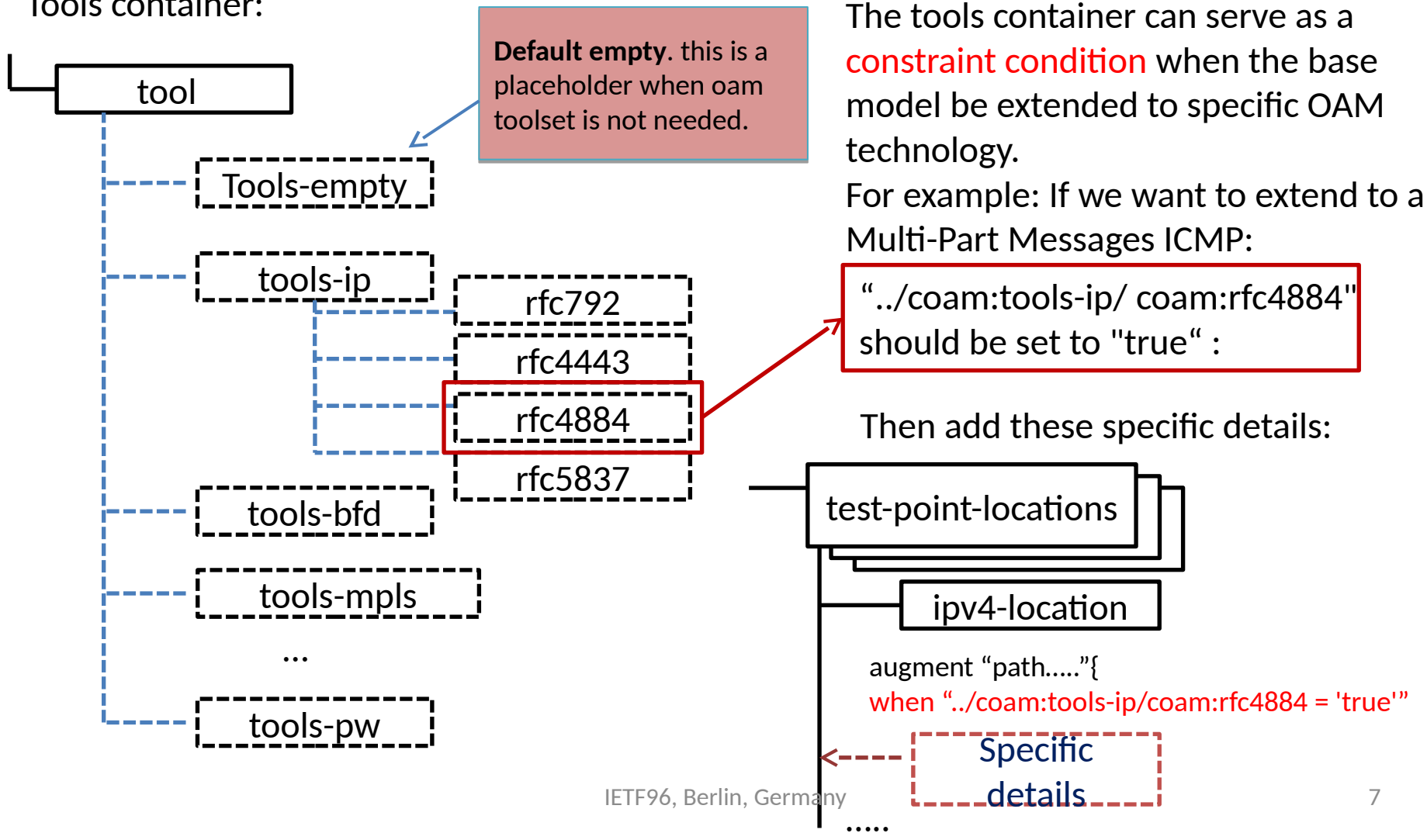

#### Usage of "OAM layer"

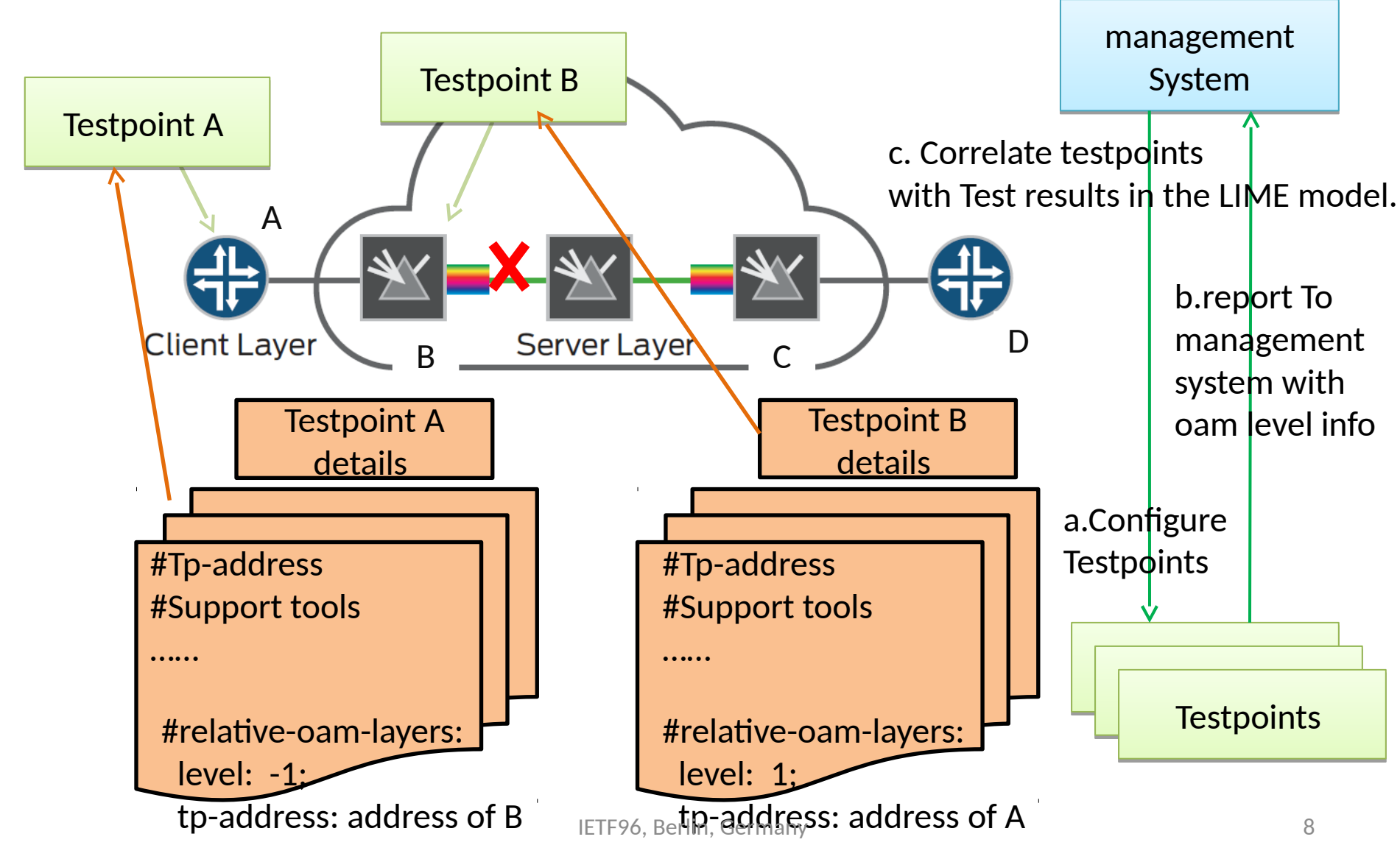

# ML discussion Recap

- connectionless OAM model should be limited to continuity check, re achability verification.
- The test-point and many other acronyms should add to Terminology section.
- Some parameters in tool may not appropriate, such as RFC5880, RF C5885, RFC5882, RFC6375, RFC6428.
- The description of the model provided in Section 3 doesn't map to t he model hierarchy.
- The oper object should be made clear in the document.
- The IPv4-location and IPv6-location(cc-ipv4-sessions-statistics and c c-ipv6-sessions-statistics) should be collapsed into one.
- Break Model in Two modules Oam Data and Oam Data retrieval Met hods
- Long-lived oam session
- Does it make sense to present oam-layer in this model?
- Whether it need a pair of source and destination addresses and TLV address?
- Is FEC really an attribute of TP-location?
- Does it really need to enumerate all of the tools? **IETFERING** Berlin, Germany 9

Agree, and fix in 01 version

Agree, and fix in 04

Agree, fix in next revision

Discussed in Interim

#### Next Step

- Fix the open issues raised on the list
- Add Common Session Information as it's appli cable to BFD and TWAMP/OWAMP
- Performance Monitoring to be added as separ ate draf

#### Appendix: Model Structure

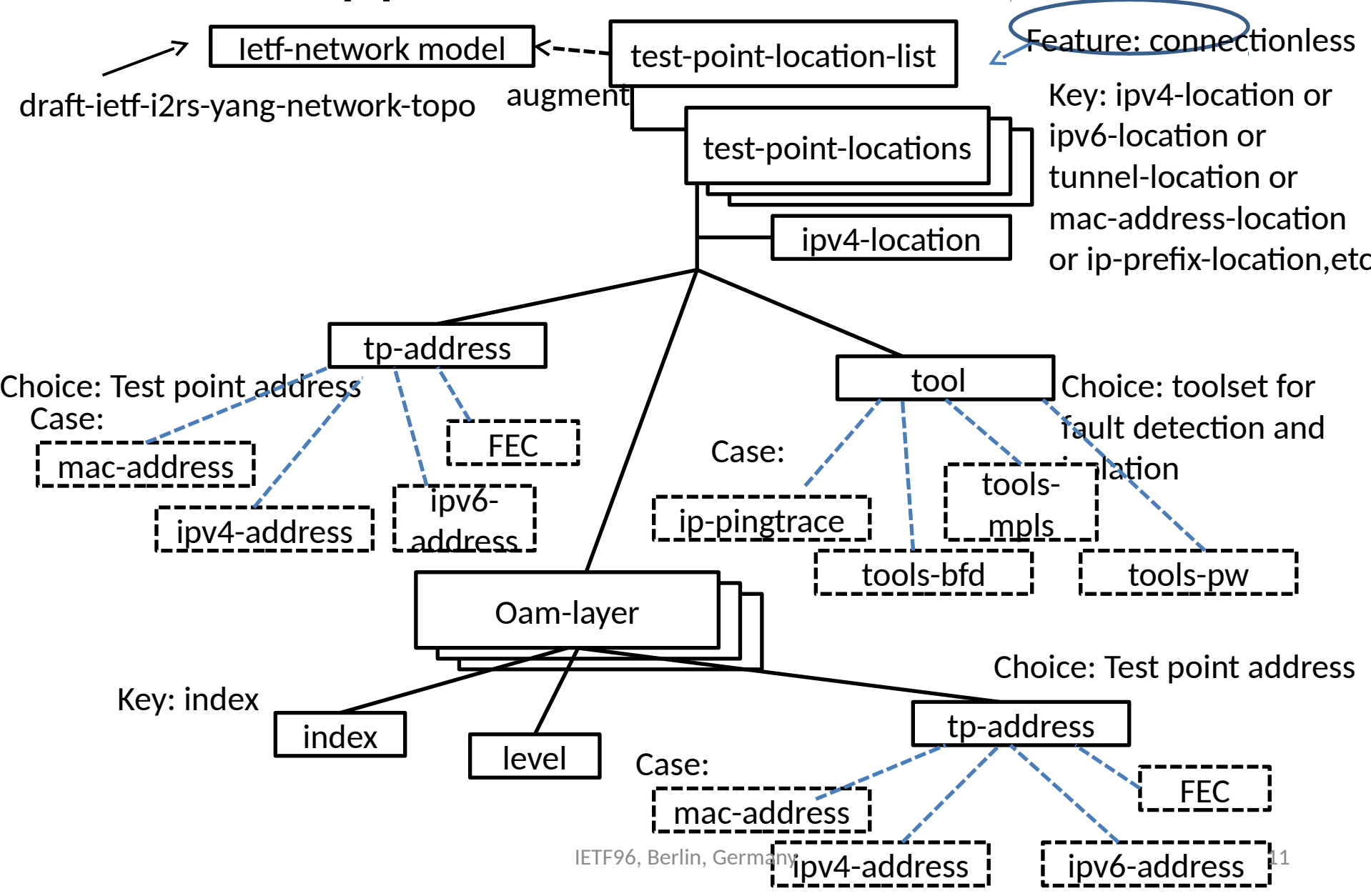